## $\lfloor \rfloor$  FREE eBook

# LEARNING **actionscript**

Free unaffiliated eBook created from **Stack Overflow contributors.** 

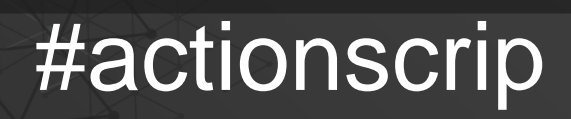

t

#### **Table of Contents**

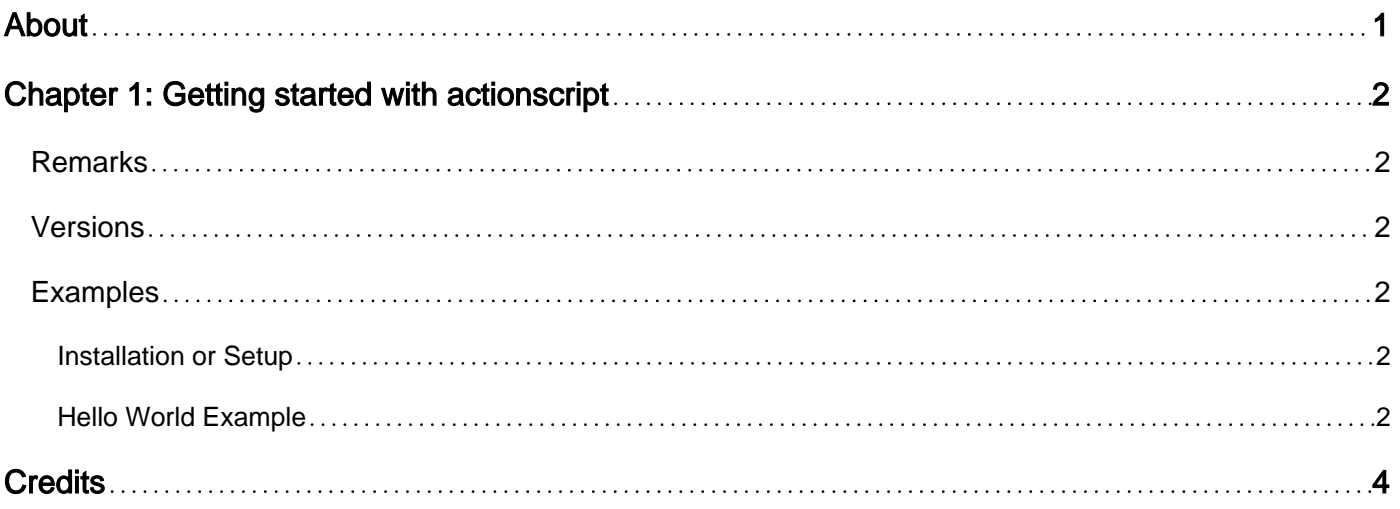

<span id="page-2-0"></span>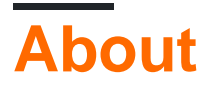

You can share this PDF with anyone you feel could benefit from it, downloaded the latest version from: [actionscript](http://riptutorial.com/ebook/actionscript)

It is an unofficial and free actionscript ebook created for educational purposes. All the content is extracted from [Stack Overflow Documentation,](https://archive.org/details/documentation-dump.7z) which is written by many hardworking individuals at Stack Overflow. It is neither affiliated with Stack Overflow nor official actionscript.

The content is released under Creative Commons BY-SA, and the list of contributors to each chapter are provided in the credits section at the end of this book. Images may be copyright of their respective owners unless otherwise specified. All trademarks and registered trademarks are the property of their respective company owners.

Use the content presented in this book at your own risk; it is not guaranteed to be correct nor accurate, please send your feedback and corrections to [info@zzzprojects.com](mailto:info@zzzprojects.com)

## <span id="page-3-0"></span>**Chapter 1: Getting started with actionscript**

#### <span id="page-3-1"></span>**Remarks**

Actionscript formerly developed by Macromedia Inc., which now have been acquired by Adobe Systems Inc. is a powerful object-oriented programming language based on ECMAScript. Initially created with very limited set of navigation controls like play(), stop(), gotoAndPlay() etc., usually used for 2D vector based animation and required Actionscript Virtual Machine(AVM) like Flash Player for execution, have now evolved into a robost and flexible programming language ideal for rapid rich internet application development, capable of hardware accelerated rendering with Stage3D, targeting not only Flash Player, but also Adobe AIR based desktop and mobile platforms.

#### <span id="page-3-2"></span>**Versions**

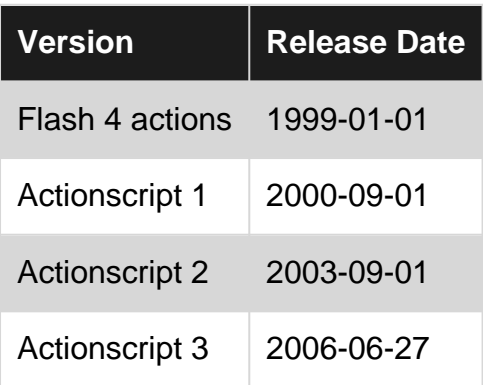

<span id="page-3-3"></span>Source: <https://en.wikipedia.org/wiki/ActionScript>

#### **Examples**

<span id="page-3-4"></span>**Installation or Setup**

Detailed instructions on getting actionscript set up or installed.

<span id="page-3-5"></span>**Hello World Example**

ActionScript 2.0:

```
_root.createTextField("message", 0, 5, 5, 300, 50);
var tf:TextFormat = new TextFormat();
tf.color = 0xFF0000;tf.size = 32;
tf.bold = true;
message.setTextFormat(tf);
message.text = "Hello World!";
```
First function creates a TextField named "message" in the depth 0 of the \_root(MainTimeline) at coordinates (5,5) having dimensions 300x50, where unit is pixel.

Then we create an instance of TextFormat class and assign color, size and bold properties and apply it to the TextField using second function to make our TextField red with fontsize 32 pixels and bold.

Finally, we assign the text property of our newly created TextField to "Hello World!".

ActionScript 3.0:

```
import flash.text.TextField;
import flash.text.TextFormat;
var message:TextField = new TextField();
message.x = message.y = 5;
message.width = 300;
message.height = 50;
var tf:TextFormat = new TextFormat();
tf.color = 0xFF0000;tf.size = 32;tf.bold = true;
message.defaultTextFormat = tf;
message.text = "Hello World!";
MovieClip(root).addChild(message);
```
Both of the above examples should output something like this:

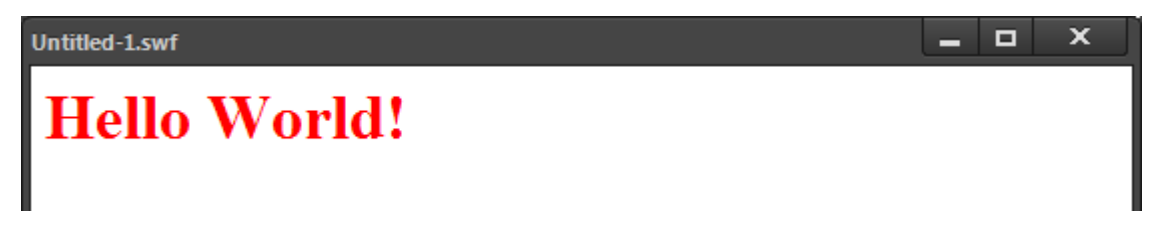

Read Getting started with actionscript online: [https://riptutorial.com/actionscript/topic/7216/getting](https://riptutorial.com/actionscript/topic/7216/getting-started-with-actionscript)[started-with-actionscript](https://riptutorial.com/actionscript/topic/7216/getting-started-with-actionscript)

### <span id="page-5-0"></span>**Credits**

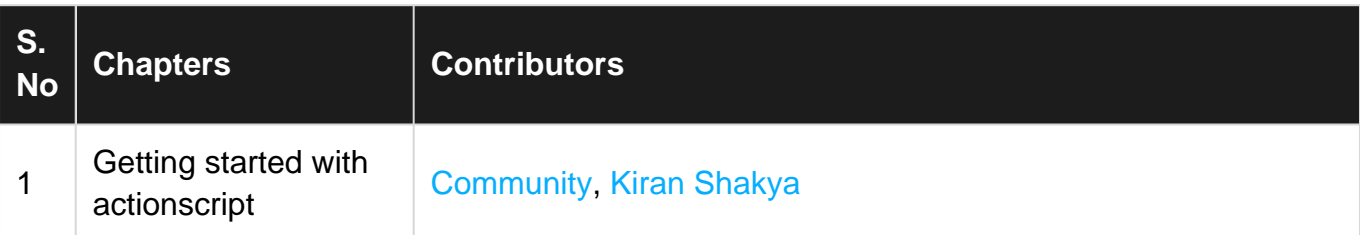